#### $\overline{X}$

# **Estrutura do tema ISA do IA-32**

1. Desenvolvimento de programas no IA-32 em Linux

# 2. Acesso a operandos e operações

- 3. Suporte a estruturas de controlo
- 4. Suporte à invocação/retorno de funções
- 5. Acesso e manipulação de dados estruturados
- 6. Análise comparativa: IA-32 (CISC) e MIPS (RISC)

## xх.

# **Localização de operandos no IA-32**

- –valores de constantes (ou valores imediatos)
	- incluídos na instrução, i.e., no Reg. Instrução
- –variáveis escalares
	- sempre que possível, em registos (inteiros/apont) / *fp* ; se não...
	- na memória
- –variáveis estruturadas
	- sempre na memória, em células contíguas

# **Modos de acesso a operandos no IA-32**

- –em instruções de transferência de informação
	- $\bullet$  instrução mais comum:  $m_{\text{V}}$ , sendo x o tamanho (b, w, 1)
	- algumas instruções actualizam apontadores (por ex.: push, pop)
- –em operações aritméticas/lógicas

*AJProença, Sistemas de Computação, UMinho, 2011/12 2*

# *Análise de uma instrução de*

# *transferência de informação*

# 本

# • Transferência simples

# **movl** *Source***,***Dest*

- move uma *word* de 4 *bytes* ("*long*")
- instrução mais comum em código de IA-32
- Tipos de operandos
	- imediato: valor constante do tipo inteiro
		- como a constante C, mas com prefixo '\$'
		- ex.: \$0x400, \$-533
		- codificado com 1, 2, ou 4 *bytes*
	- em registo: um de 8 registos inteiros
		- mas... %esp and %ebp reservados...
		- outros poderão ser usados implicitamente…
	- em memória: 4 *bytes* consecutivos de memória
		- vários modos de especificar o endereço…

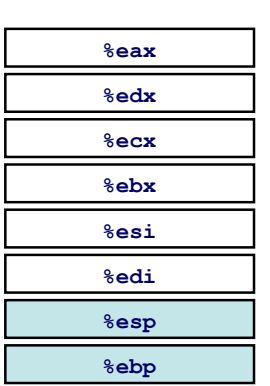

# *Análise da localização dos operandos na instrução movl*

*Acesso a operandos no IA-32: sua localização e modos de acesso* 

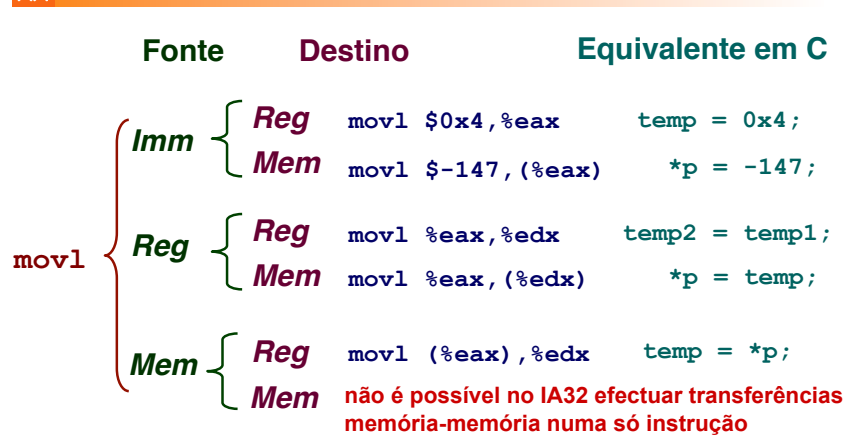

# *AJProença, Sistemas de Computação, UMinho, 2011/12 1*

#### *Modos de endereçamento à memória no IA-32 (1)*

#### 公

- **Indirecto (***normal***) (R) Mem[Reg[R]]** 
	- registo R especifica o endereço de memória
	- **movl (%ecx),%eax**
- **Deslocamento D(R) Mem[Reg[R]+D]**

- registo R especifica início da região de memória
- deslocamento constante D especifica distância do início

# **movl 8(%ebp),%edx**

*AJProença, Sistemas de Computação, UMinho, 2011/12 5*

#### *Exemplo de utilização de modos simples de endereçamento à memória no IA-32 (2)*

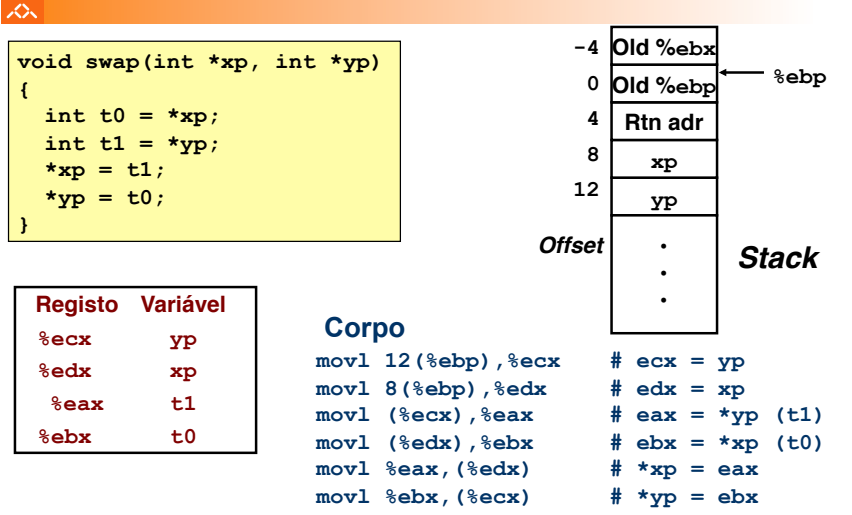

*AJProença, Sistemas de Computação, UMinho, 2011/12 7*

### *Exemplo de utilização de modos simples de endereçamento à memória no IA-32 (1)*

izes.

へく

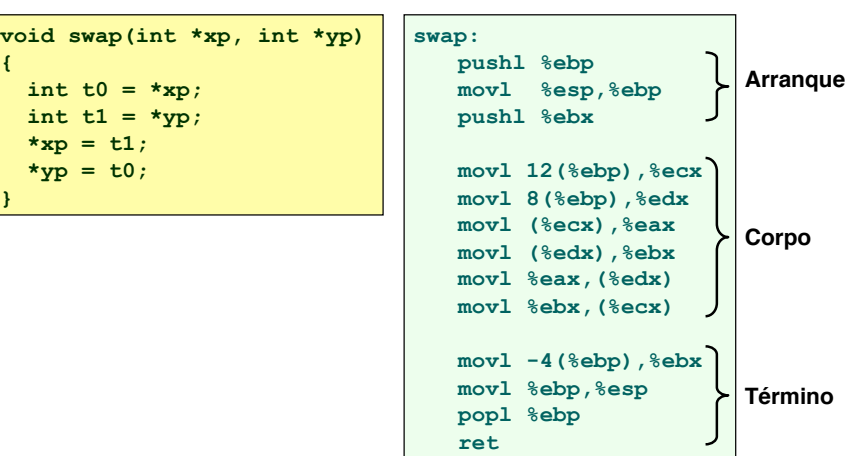

*AJProença, Sistemas de Computação, UMinho, 2011/12 6*

# *Exemplo de utilização de modos simples de endereçamento à memória no IA-32 (3)*

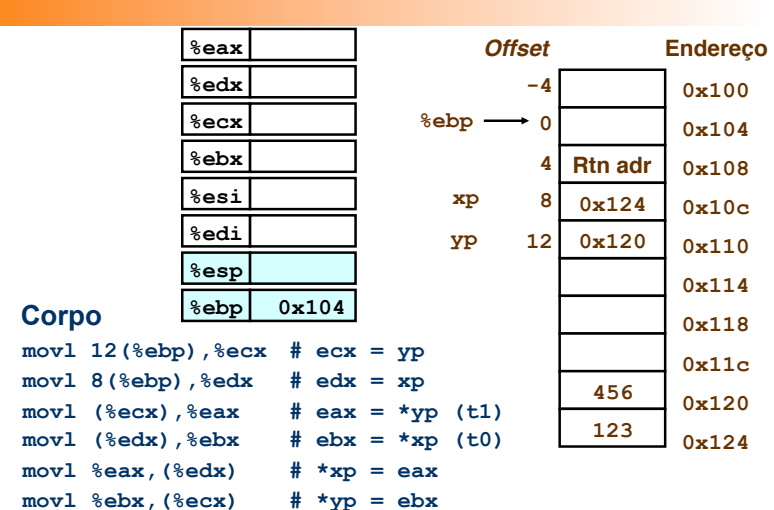

*AJProença, Sistemas de Computação, UMinho, 2011/12 8*

### *Exemplo de utilização de modos simples de endereçamento à memória no IA-32 (4)*

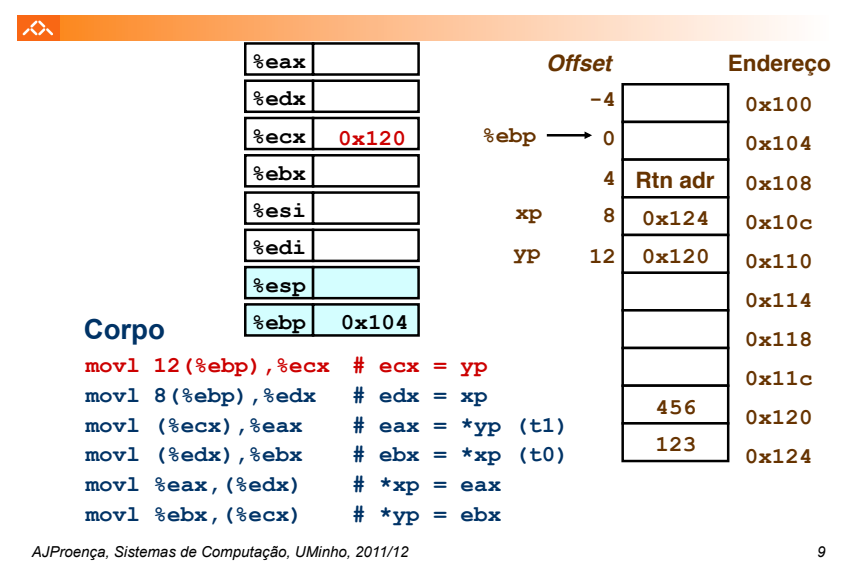

#### *Exemplo de utilização de modos simples de endereçamento à memória no IA-32 (6)*

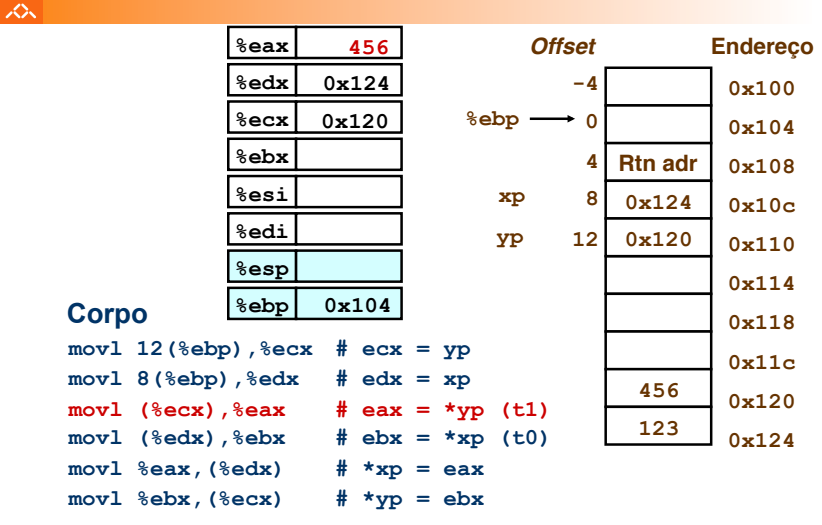

### *Exemplo de utilização de modos simples de endereçamento à memória no IA-32 (5)*

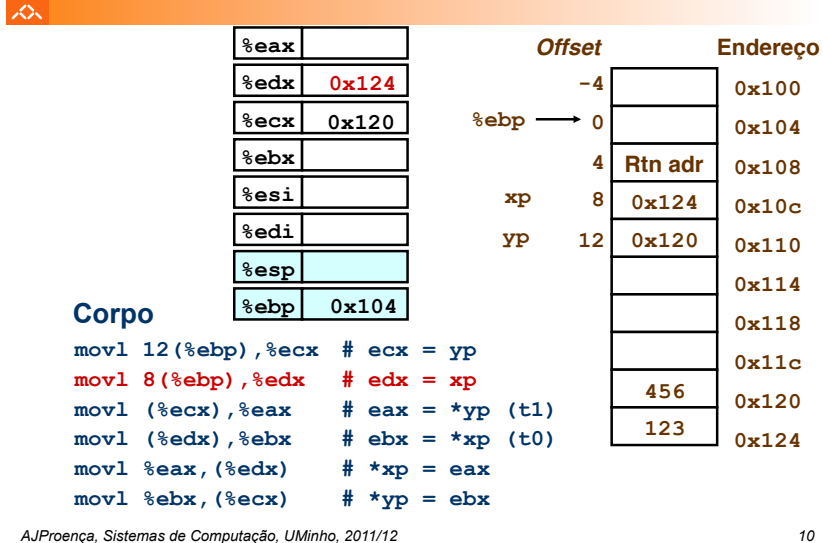

へ

#### *Exemplo de utilização de modos simples de endereçamento à memória no IA-32 (7)*

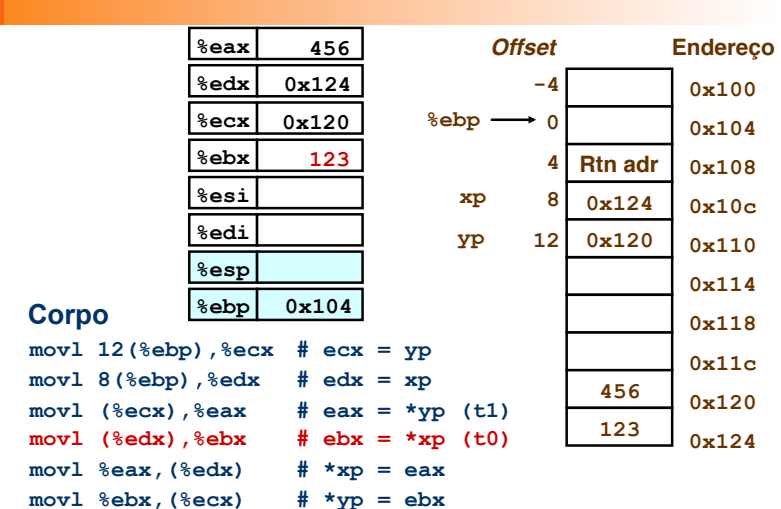

## *Exemplo de utilização de modos simples de endereçamento à memória no IA-32 (8)*

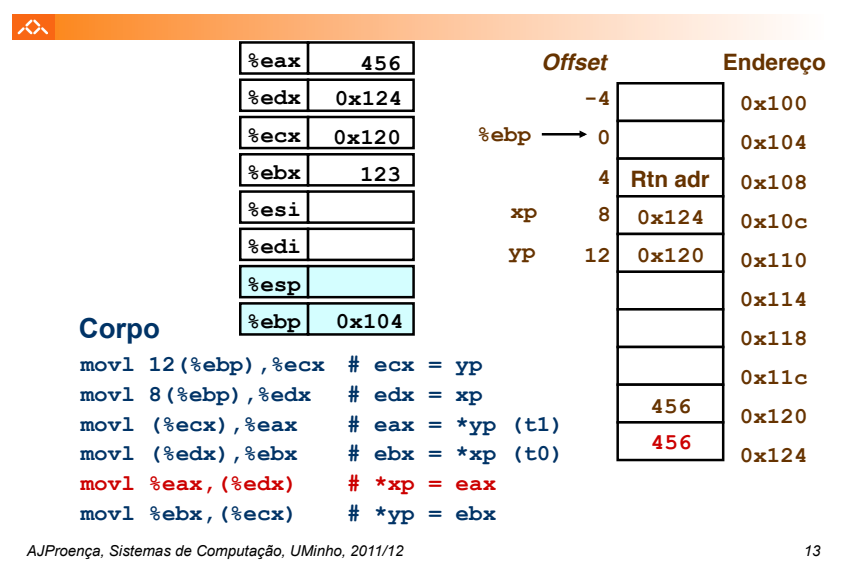

### *Modos de endereçamento à memória no IA-32 (2)*

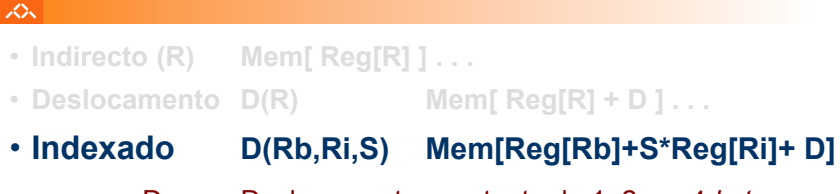

- 
- D: Deslocamento constante de 1, 2, ou 4 *bytes*
- Rb: Registo Base: quaisquer dos 8 Reg Int
- Ri: Registo Indexação: qualquer, excepto %esp
- S: Scale: 1, 2, 4, ou 8

# **Casos particulares:**

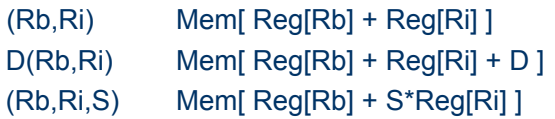

### *Exemplo de utilização de modos simples de endereçamento à memória no IA-32 (9)*

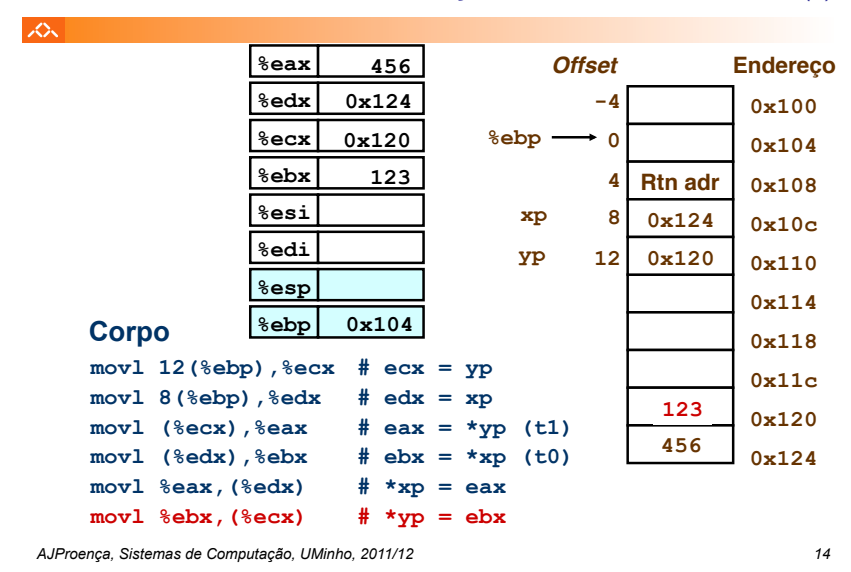

# *Exemplo de instrução do IA-32 apenas para cálculo do endereço efectivo do operando (1)*

# $\mathcal{L}\mathcal{L}$

# **leal** *Src***,***Dest*

- *Src* contém a expressão para cálculo do endereço
- *Dest* vai receber o resultado do cálculo da expressão

# • **Tipos de utilização desta instrução:**

- cálculo de um endereço sem acesso à memória
	- $\cdot$  Ex.: tradução de  $p = \kappa x[i];$
- cálculo de expressões aritméticas do tipo
	- $x + k*y$  para  $k = 1, 2, 4, or 8$
- **Exemplo ...**

# *Exemplo de instrução do IA-32 apenas para cálculo do endereço efectivo do operando (2)*

入

 $|\mathcal{L}\mathcal{L}|$ 

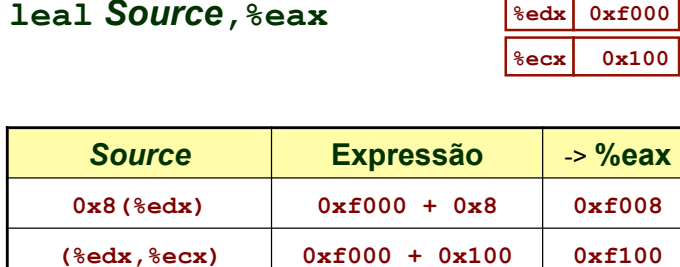

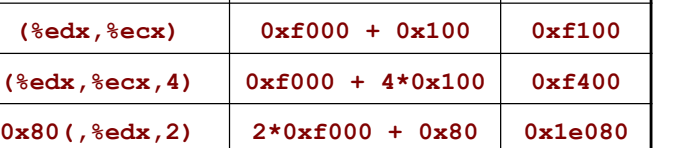

#### *AJProença, Sistemas de Computação, UMinho, 2011/12 17*

# *Operações aritméticas e lógicas no IA-32*

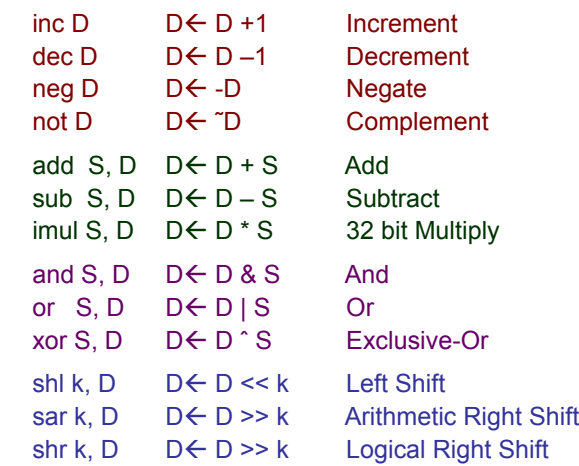

#### 人人

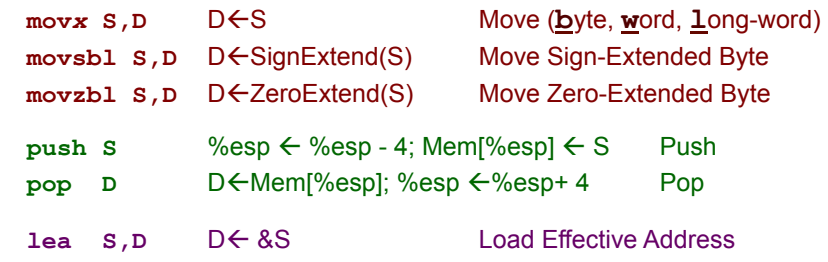

*Instruções de transferência de informação no IA-32* 

**D** – destino [Reg | Mem] **S** – fonte [Imm | Reg | Mem] **D** e **S** não podem ser ambos operandos em memória no IA-32

*AJProença, Sistemas de Computação, UMinho, 2011/12 18*